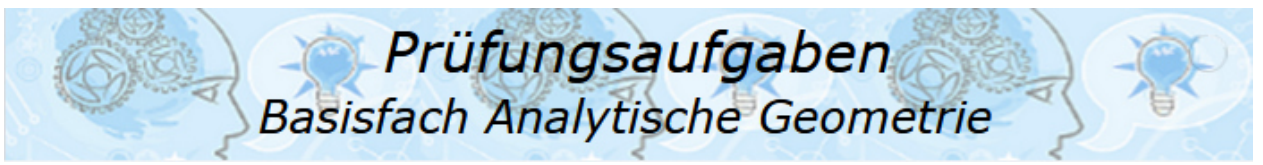

*Abituraufgaben Basisfach Analytische Geometrie Musteraufgabe 04* 

## Musteraufgabe M04

Gegeben sind die Gerade

$$
g: \vec{x} = \begin{pmatrix} 2 \\ -3 \\ 2 \end{pmatrix} + t \cdot \begin{pmatrix} 1 \\ 2 \\ 0 \end{pmatrix}; t \in \mathbb{R}
$$

und die Ebene

E:  $2x_1 - x_3 = 6$ 

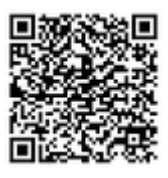

- a) Begründen Sie, dass sich  $g$  und  $E$  schneiden und berechnen Sie die Koordinaten des Schnittpunkts  $S$  von  $g$  und  $E$ .
- b) Bestimmen Sie den Schnittwinkel von  $q$  und  $E$ .
- c) Die Gerade  $g$  wird an der Ebene  $E$  gespiegelt. Erläutern Sie ein Verfahren, wie man die Gleichung der Spiegelgeraden  $g^*$  erhalten kann.
- d) Die Gerade  $h$  ist parallel zu  $E$  und schneidet gleichzeitig die Gerade  $g$ orthogonal. Beschrieben Sie eine Verfahren, wie man die Gleichung von  $h$ bestimmen kann.

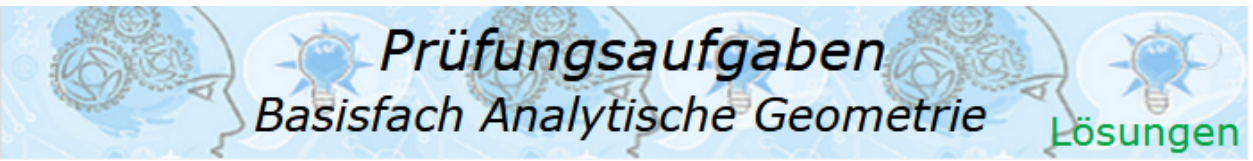

*Abituraufgaben Basisfach Analytische Geometrie Musteraufgabe 04*  Lösung M04

Lösungsvorbereitung:

a) Begründung:

Das Skalarprodukt aus Richtungsvektor von  $q$  und Normalenvektor von  $E$  ist nicht null.

 Schnittpunkt:  $g \cap E$  $x_1 = 2 + t$ ;  $x_2 = 2$  $E: \ \ 2 \cdot (2 + t) - 2 = 6$  $4 + 2t - 2 = 6$  $t = 2$  $\overrightarrow{OS} = \begin{pmatrix} 2 \\ -3 \end{pmatrix} + 2 \cdot \begin{pmatrix} 1 \\ 2 \end{pmatrix} = \begin{pmatrix} 4 \\ 1 \end{pmatrix}$  $2 / 0 / 2$ 

Der Schnittpunkt hat die Koordinaten  $S(4|1|2)$ .

b) Schnittwinkel Gerade – Ebene:

$$
\sin(\alpha) = \frac{\begin{vmatrix} 2 \\ 2 \end{vmatrix} \times \begin{vmatrix} 2 \\ 0 \end{vmatrix}}{\begin{vmatrix} 1 \\ 2 \end{vmatrix} \cdot \begin{vmatrix} 2 \\ 0 \end{vmatrix}} = \frac{2}{\sqrt{5}\sqrt{5}} = \frac{2}{5}
$$

$$
\alpha = \arcsin\left(\frac{2}{5}\right) = 23{,}58^{\circ}
$$

- c) Spiegelgerade  $g^*$ : Wähle beliebigen Punkt auf  $g_t$ , der nicht der Schnittpunkt ist, z. B. den Aufpunkt  $P(2|-3|2)$ . Bilde Gerade *h* durch P mit dem Normalenvektor von E als Richtungsvektor. Schneide  $h$  mit  $E$  und bestimme Schnittpunkt  $Q$ . Ermittle Spiegelpunkt  $P^*$  mit  $\mathit{OP}^* = \mathit{OP} + 2 \cdot \mathit{PQ}$ Bilde  $g^*$  mit  $g^*$ :  $\vec{x} = \overline{OS} + r \cdot \overline{SP^*}$
- d) Gleichung einer Geraden h orthogonal zu  $g$  und  $E$ : Der Richtungsvektor von h muss senkrecht auf dem Richtungsvektor  $\overrightarrow{rv_a}$ von  $g$  und dem Normalenvektor  $\overrightarrow{n_E}$  von  $E$  stehen. Wir bilden diesen Richtungsvektor  $\overrightarrow{rv_n}$  über das Kreuzprodukt  $k \cdot \overrightarrow{rv_n} = \overrightarrow{rv_a} \times \overrightarrow{n_E}$ Gerade  $h$  aufstellen durch den Aufpunkt von  $g$  und dem gerade ermittelten Richtungsvektor  $\overrightarrow{rv_h}$ .

Lösungspräsentation Siehe Video unter

© by Fit-in-Mathe-Online, mehr als 500.000 Aufgaben für Schule und Studium www.fit-in-mathe-online.de < Dr.-Ing. Meinolf Müller / webm aster@fit-in-mathe-online.de